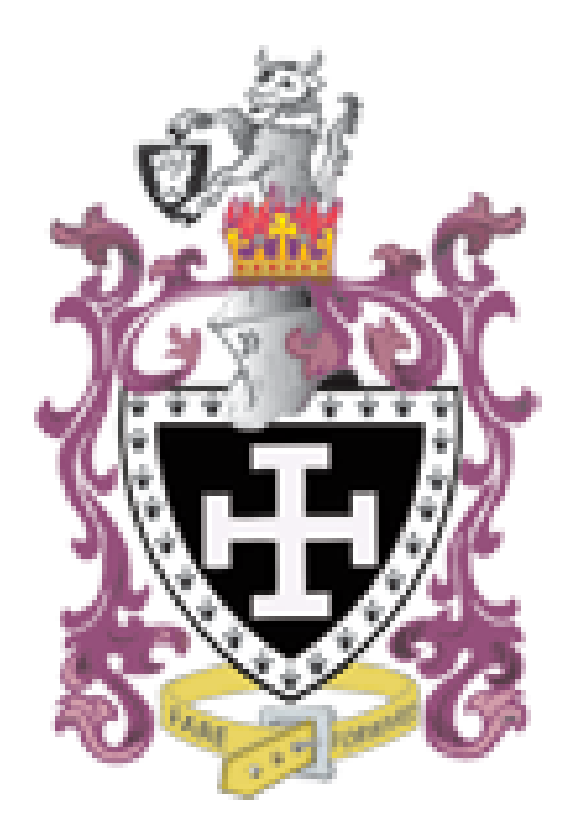

# Buckler's Mead Academy

**Curriculum Booklet: Computing**

**Subject Lead: Mr Cameron**

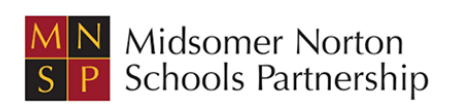

#### **Computing Curriculum Intent:**

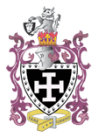

*"Whether you want to uncover the secrets of the universe or you just want to pursue a career in the 21st Century Computer programming is an essential skill to learn."*

#### **Stephen Hawking**

Computing aims to prepare students for a world outside of the classroom that enables them to work and live in an environment that revolves around working with, maintaining and manipulating computer resources. Students also need to know how to be safe and work effectively with computers in a rapidly changing and developing landscape.

Our programmes of study aim to develop learner's knowledge, skills and understanding of key computational concepts and experience. We believe that all students can be successful in the world of computer and digital technology.

Our curriculum covers the following strands:

- Information Technology
- Computer Science
- Digital Literacy

These strands build on knowledge that should have been gained at KS2 including programming skills, understanding of networks , sequence selection and iteration and use of a variety of software. Our aim is to ensure that all students develop a depth of knowledge of computer science whilst building awareness and knowledge of Information Technology in the world around them.

The KS3 curriculum aims to ensure learners have sufficient knowledge to stay safe online and use computers safely in life. It also provides a focus on developing resilient learners who are able to recover from mistakes and effectively solve problems. By the end of Key Stage Three all students become able users of ICT, knowledge of how to use, interrogate and programme computers, an awareness of their digital footprint and its impact, and how to be safe in an ever changing digital climate.

Our KS4 curriculum is designed for students to develop the mind-set of a computer scientist built upon the foundations at KS3. Learners have the opportunity to develop their capability, creativity and knowledge in computer science, digital media and information technology. The courses offered enable students to choose between a course that is exam-based and one that is project-based so they can achieve the best outcomes for their learning style.

Our curriculum in both key stages prepares students for employment through problem solving skills which are considered throughout the course and getting students to use their key skills to offer solutions to some contemporary global challenges.

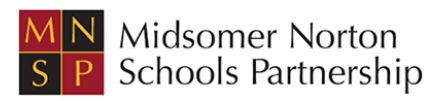

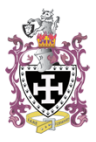

# **Computing Curriculum Implementation:**

Students are taught in mixed ability groups at both KS3 and KS4, so our planning has an emphasis on providing support and challenge for all students. This is done by providing a range of differentiated activities including push it tasks for students who require stretch as well as providing extra support and scaffolding of tasks for those who require more support. We sequence the learning in our curriculum so that it becomes more complex over time starting with simpler skills or basic building blocks of knowledge and moving on to combining and layer skills to achieve a more complex outcome. Lessons are interactive with all students expected to participate and complete a wide range of activities that develop a wide range of skills.

Students are given regular opportunities to practise retrieving and applying their computing knowledge and understanding through low stakes quizzes and formal assessments. Students are also taught how to apply their knowledge and understanding to a range of skills-based, short and long written questions as appropriate for the course undertaken.

We support the school's drive on reading by supplying students with a wide range of stimulus materials to work from including reading of different text types.

## **Key Stage 3**

A spiral curriculum is used to incrementally develop students' knowledge across the 3 components so that students can know, understand and do more in each year.

Students have access to Ambition Tasks and a workbook at any time to develop knowledge of opportunities both in the locale and further afield and as a department we have developed strong links with the Royal Logistics Corps and Thales to give our students the widest possible breadth of knowledge and options to make informed decisions about their future.

The year 9 curriculum has recently been changed to to include an Introduction to Business and how business and computing are inextricably linked so that students can make more informed choices in the Specialised Curriculum process.

## **Key Stage 4**

Students are offered two possible routes at KS4; Creative iMedia and GCSE Computer Science. Students are guided to the appropriate course, so that their needs are met as individual learners. The course(s) delivered will depend each year on the demands of each individual cohort.

Both qualifications prepare for the next stages with regard to the Level 3 BTEC and A Level Computer Science courses.

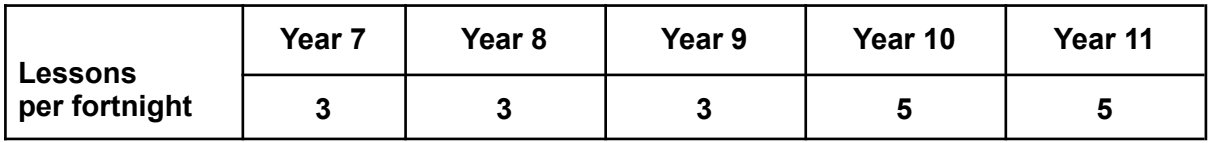

## **Allocated Curriculum Time:**

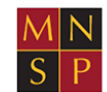

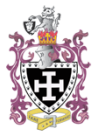

# **Year 7 Programme of Study**

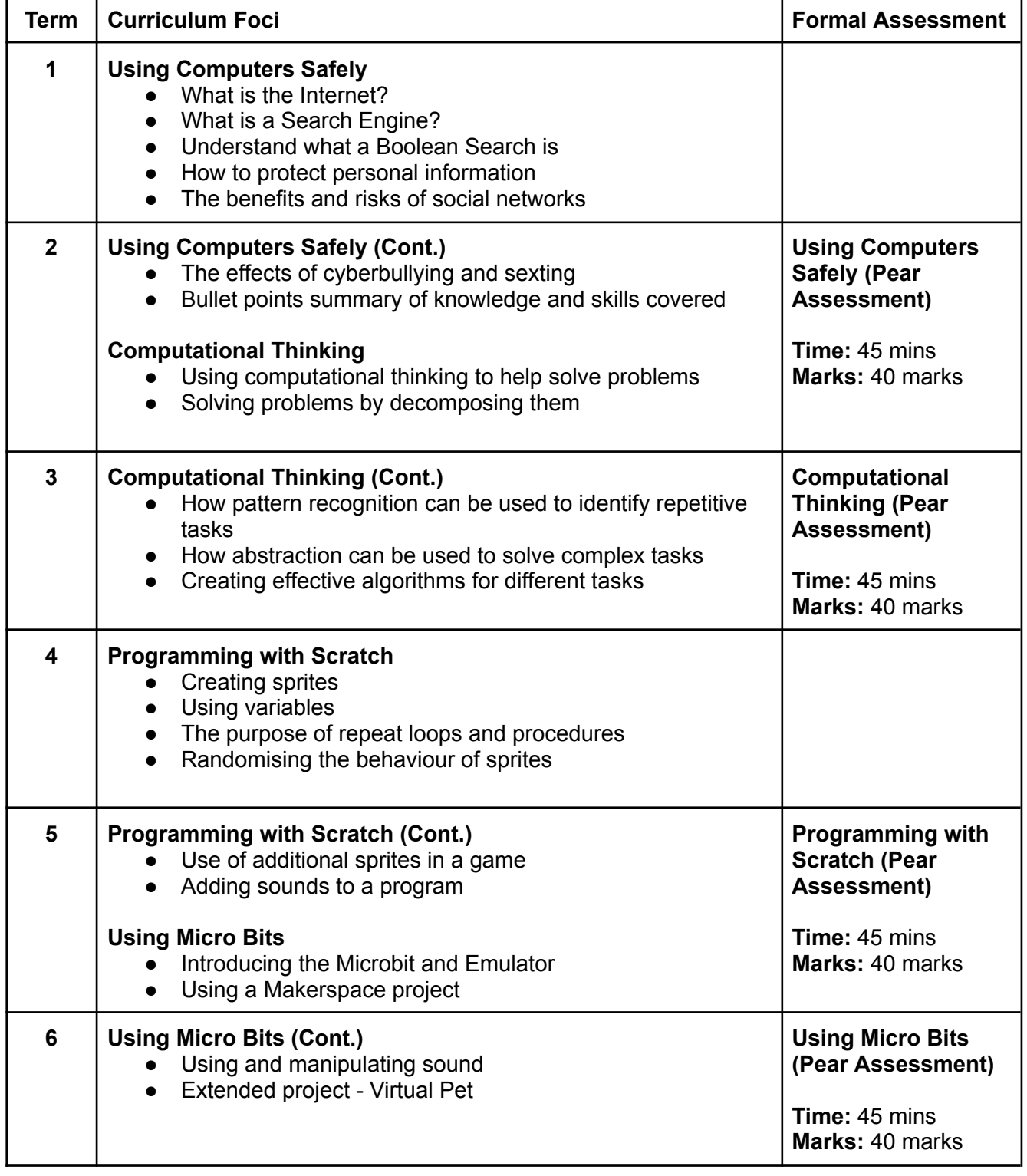

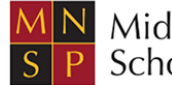

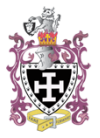

# **Year 8 Programme of Study**

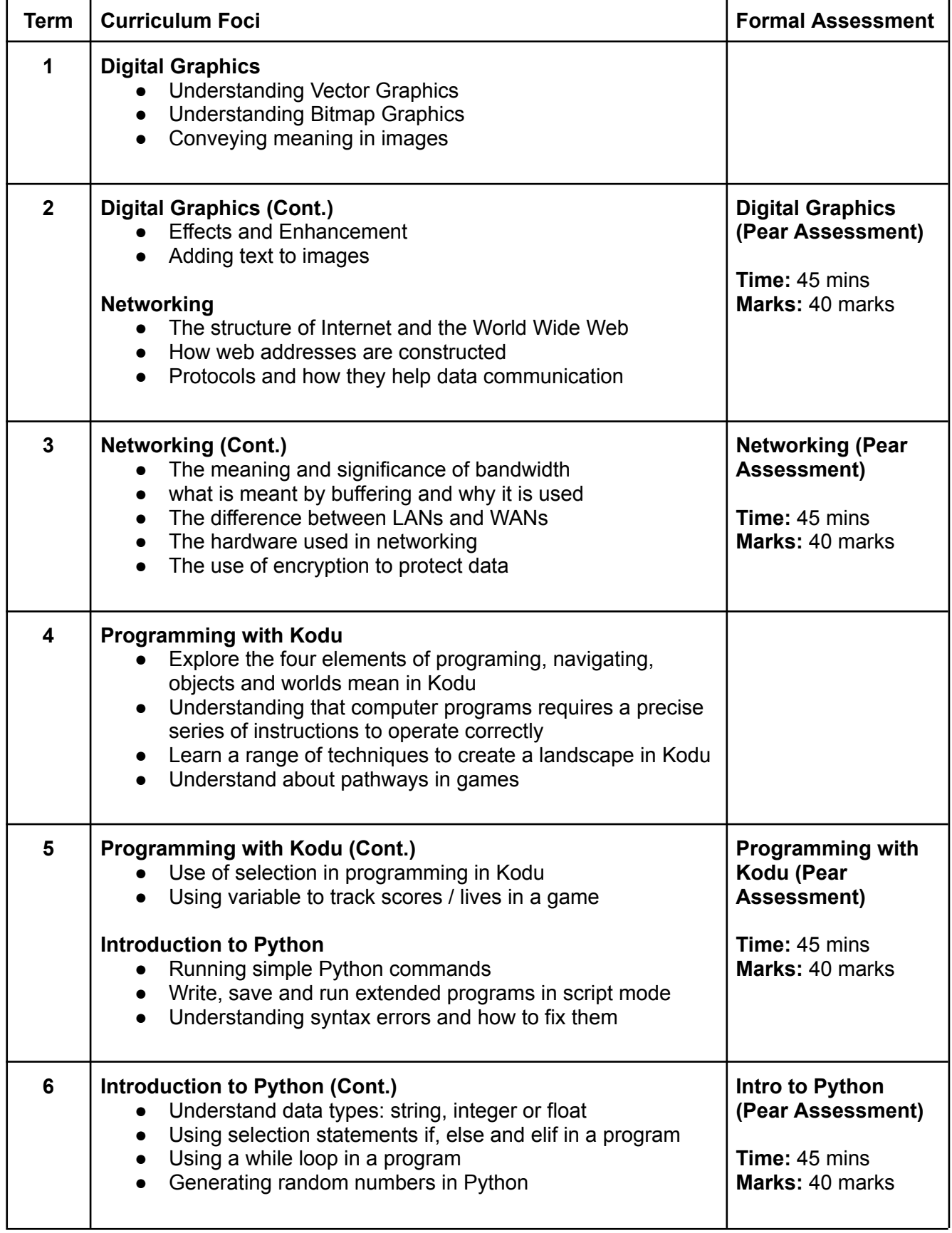

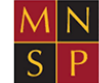

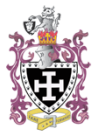

# **Year 9 Programme of Study**

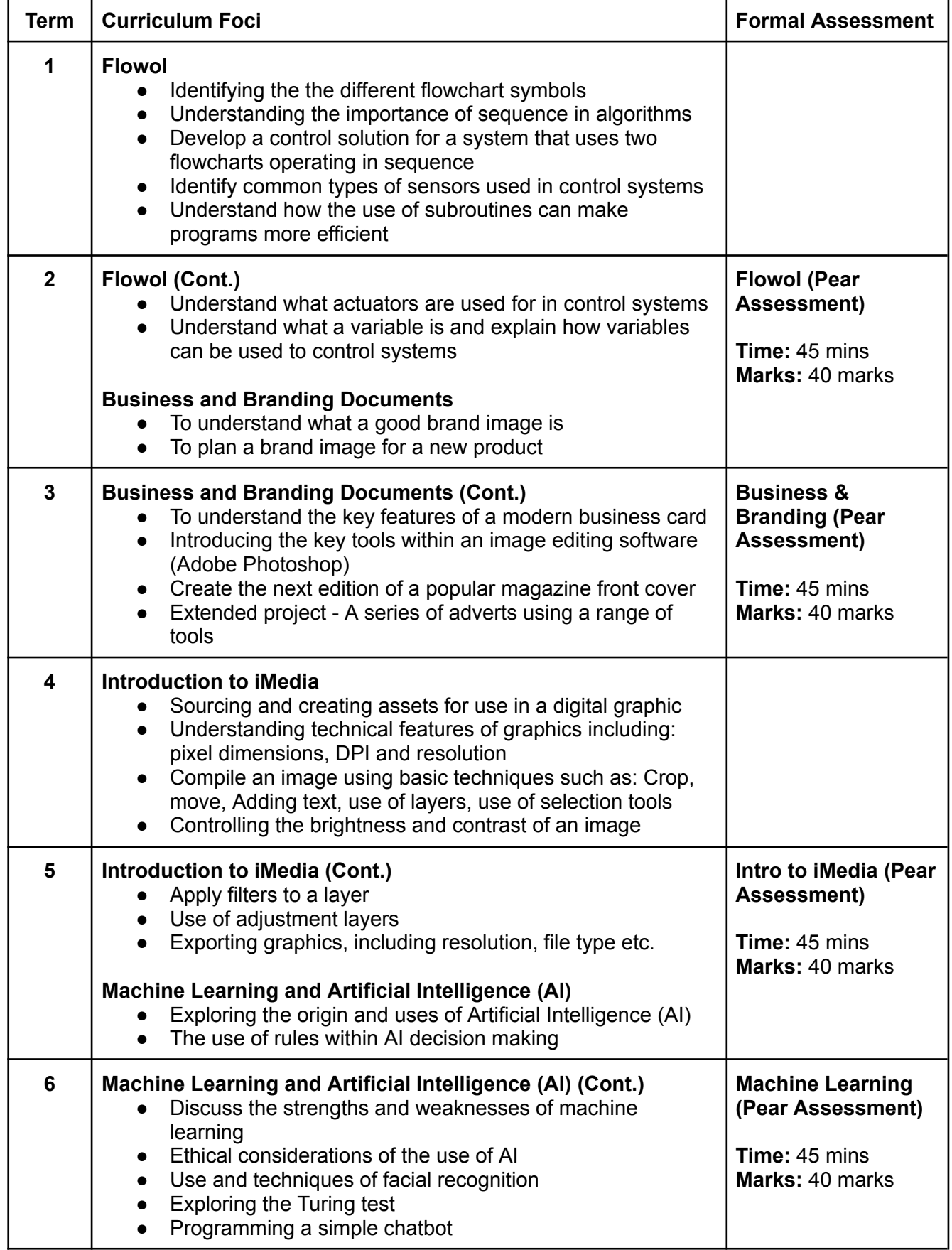

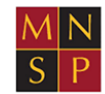

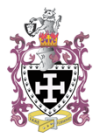

# **Year 10 Level 1/2 Creative iMedia Programme of Study Exam Board: OCR Exam Specification: J834**

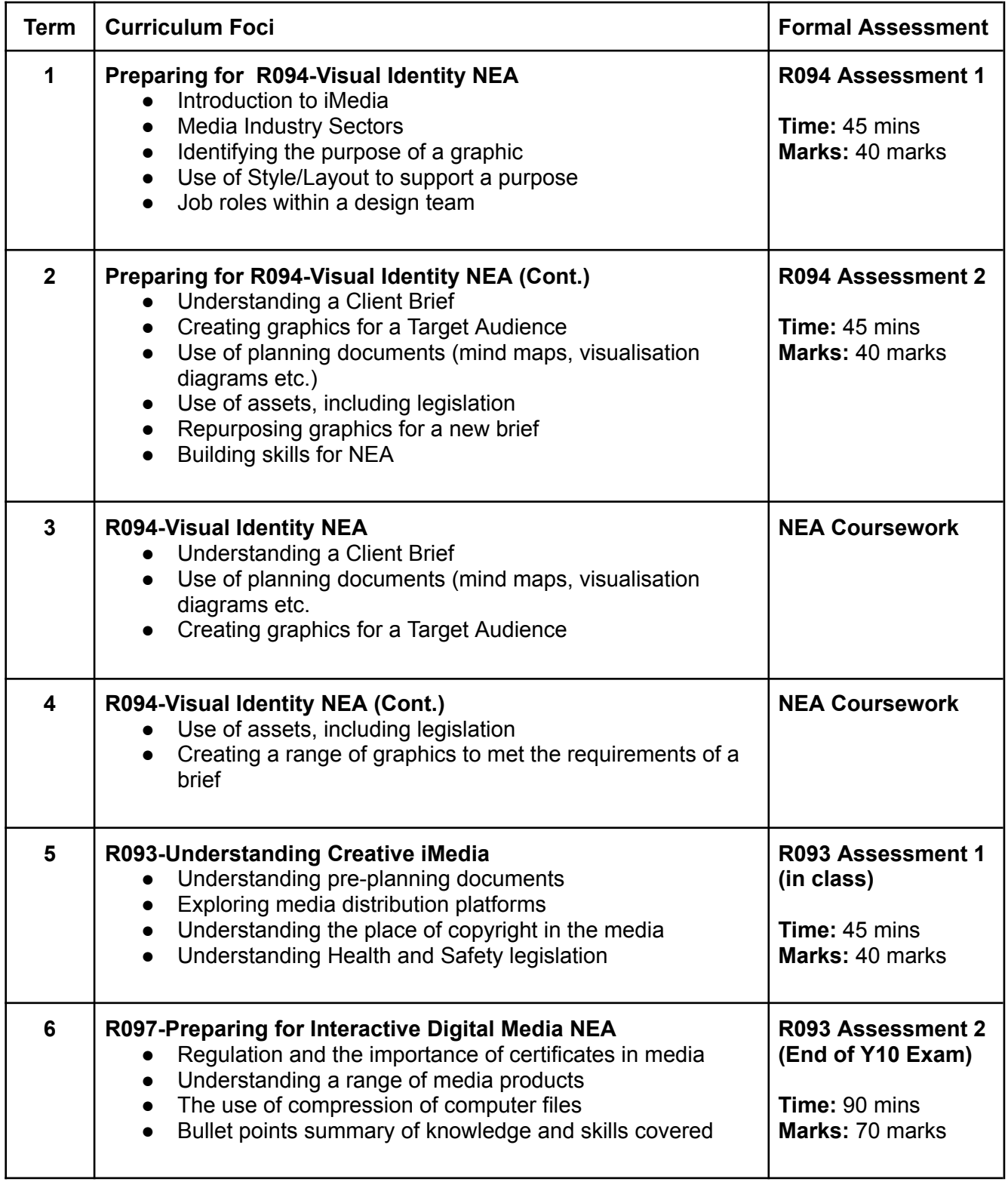

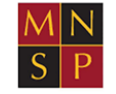

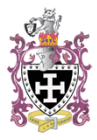

## **Year 11 Level 1/2 Creative iMedia Programme of Study Exam Board: OCR Exam Specification: J834**

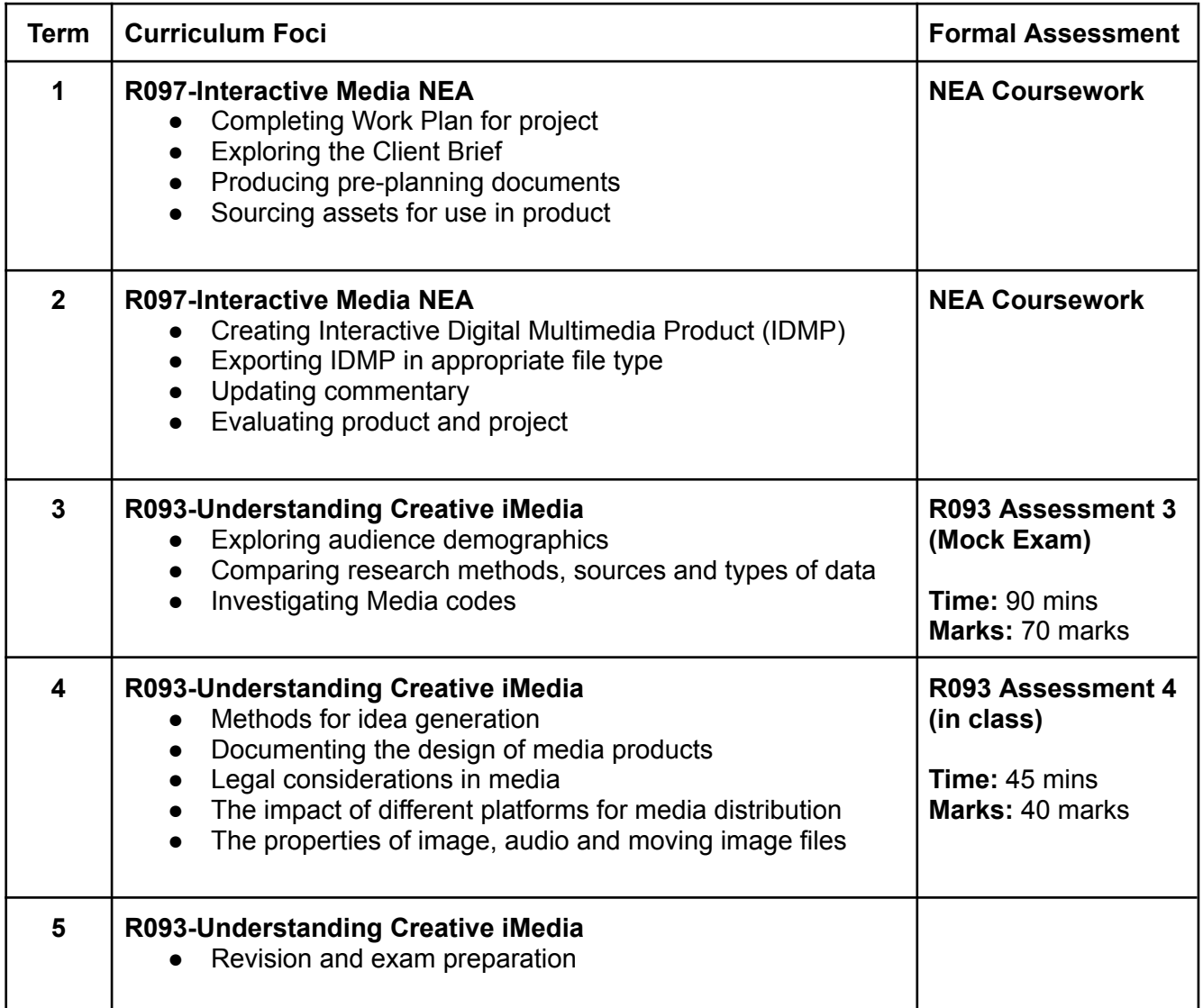

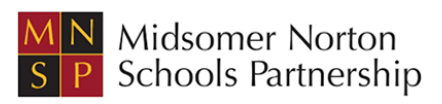

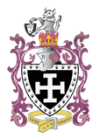

# **Year 10 GCSE Computer Science Programme of Study Exam Board: OCR Exam Specification: J277**

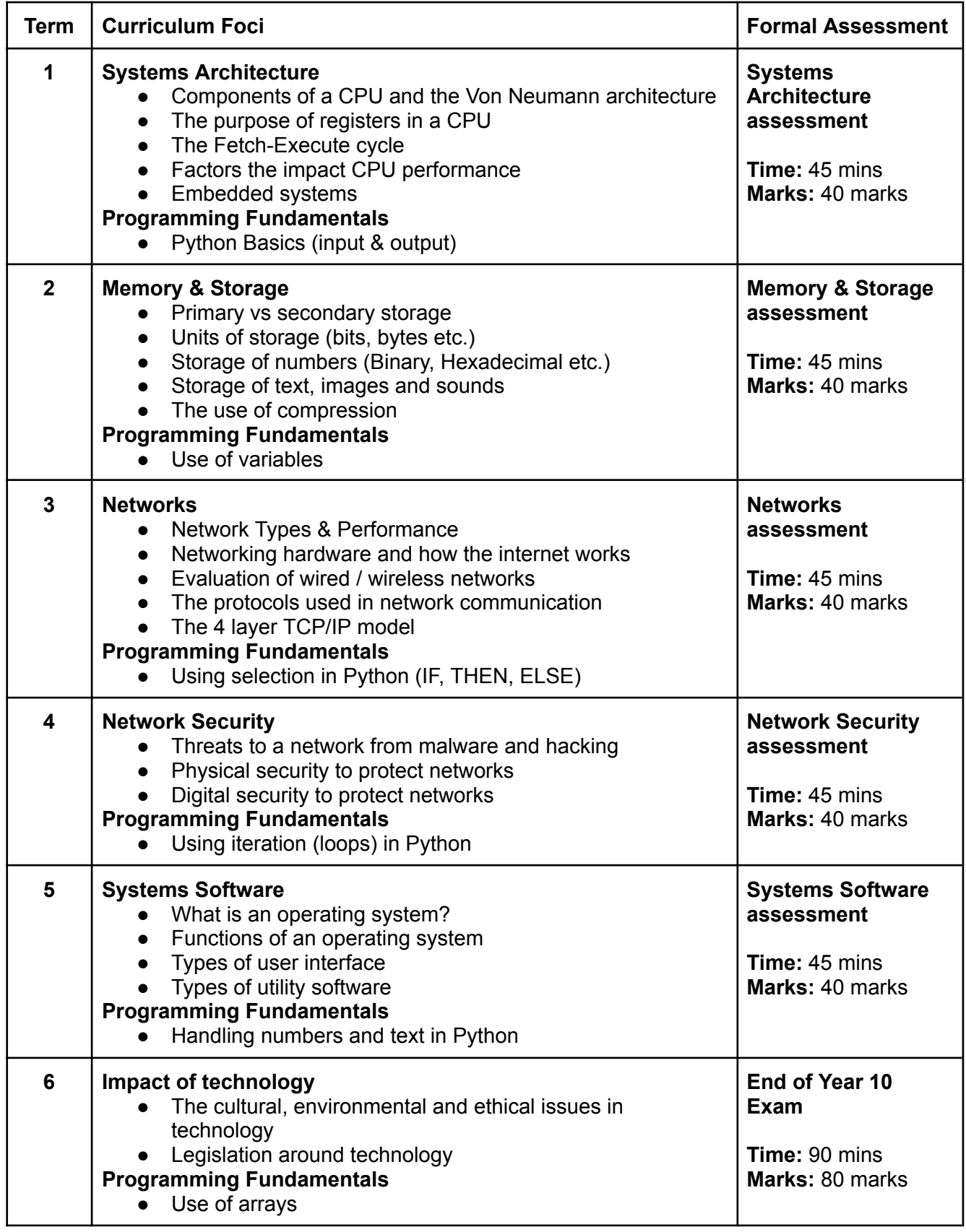

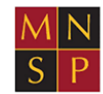

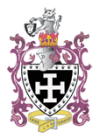

# **Year 11 GCSE Computer Science Programme of Study Exam Board: OCR Exam Specification: J277**

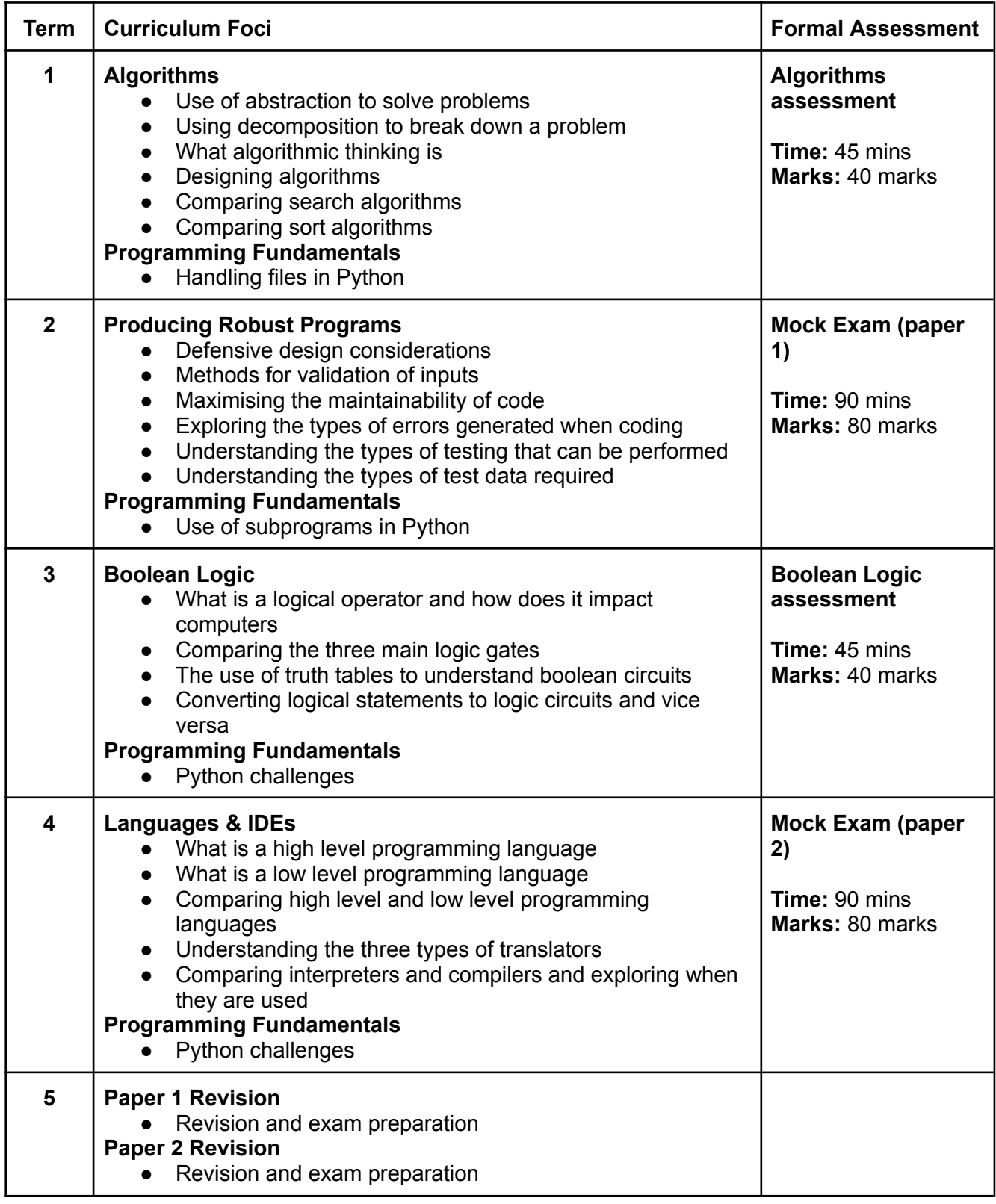

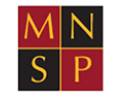

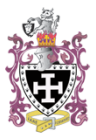

## **iMedia Revision and Support:**

There are many ways in which you can support your child in their Creative iMedia course such as:

- Reading the daily papers and or web articles on technology and media topics
- Discussing how online media impacts you and your family
- Please see individual Google classrooms for your class support which includes:
	- R093 & R094 knowledge organisers
	- Revision packs for exam content
	- Revision packs for NEA / coursework content
	- iMedia skills videos
	- NEA / coursework one pagers
- Studyimedia.co.uk revision website: <https://studyimedia.co.uk/introduction-to-creative-imedia-j834/>
- Know it all ninja revision: <https://www.knowitallninja.com/>
- OCR Creative iMedia (J834) [https://www.ocr.org.uk/qualifications/cambridge-nationals/creative-imedia-level-1-2-j8](https://www.ocr.org.uk/qualifications/cambridge-nationals/creative-imedia-level-1-2-j834/) [34/](https://www.ocr.org.uk/qualifications/cambridge-nationals/creative-imedia-level-1-2-j834/)

# **Computing Revision and Support:**

There are many ways in which you can support your child in the study of Computer Science such as:

- Reading the daily papers and or web articles on technology and computer science topics
- Please see individual Google classrooms for your class support including:
	- Theory revision packs
	- Programming challenges
- Watch the weekly BBC technology show Click <https://www.bbc.co.uk/programmes/b006m9ry>
- CSNewbs revision website: <https://www.csnewbs.com/>
- Seneca revision: <https://senecalearning.com/en-GB/>
- OCR GCSE Computer Science <https://ocr.org.uk/qualifications/gcse/computer-science-j277-from-2020/>

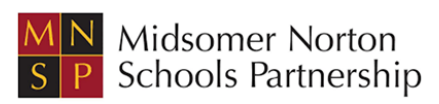

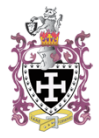

#### **Final Level 1 / 2 Award in iMedia Assessment Structure:**

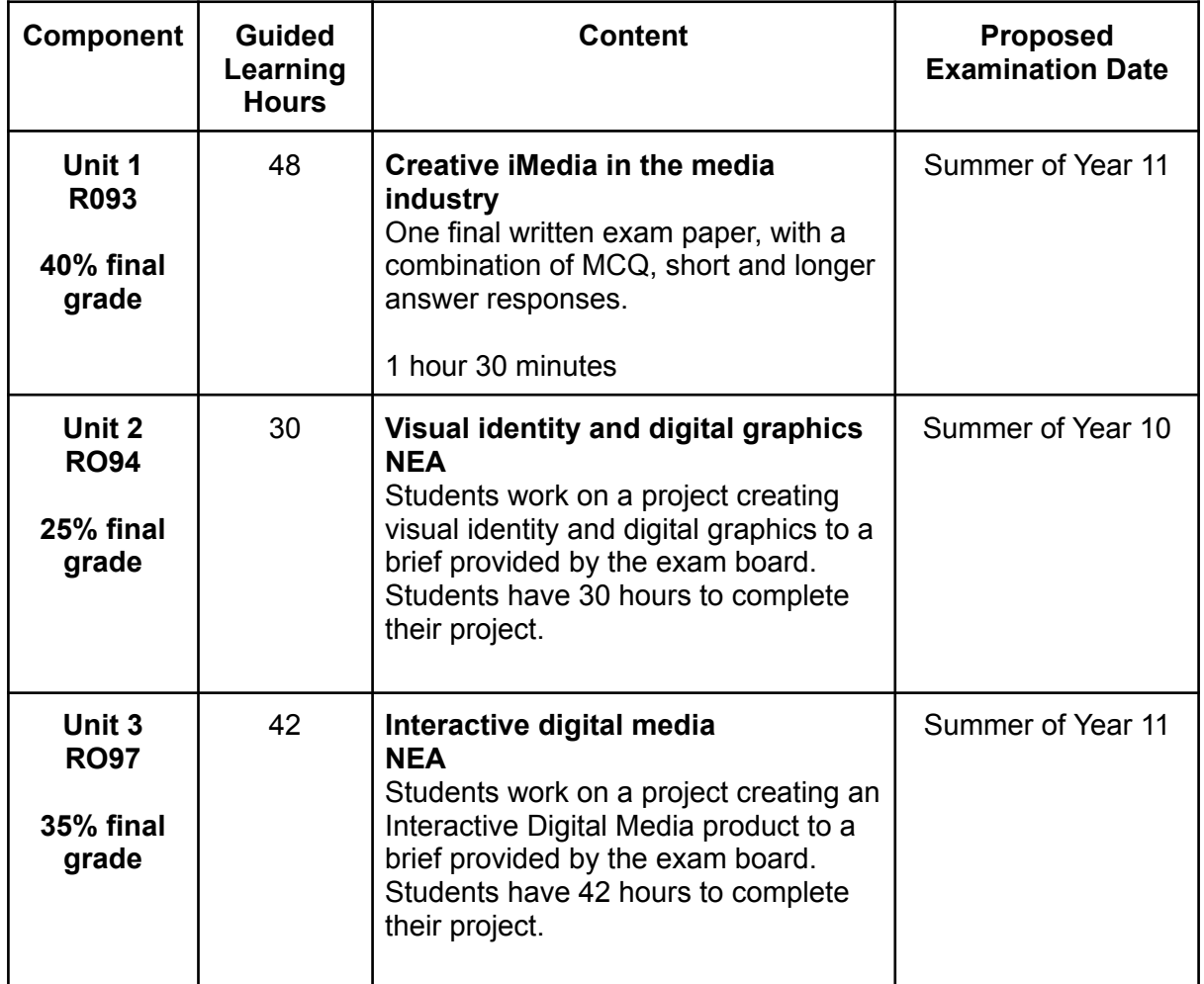

Please see exam board websites for up to date information:

<https://www.ocr.org.uk/qualifications/cambridge-nationals/creative-imedia-level-1-2-j834/>

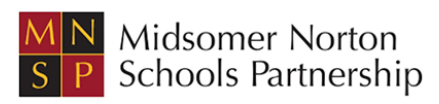

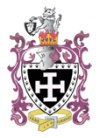

## **Final GCSE Computer Science Assessment Structure:**

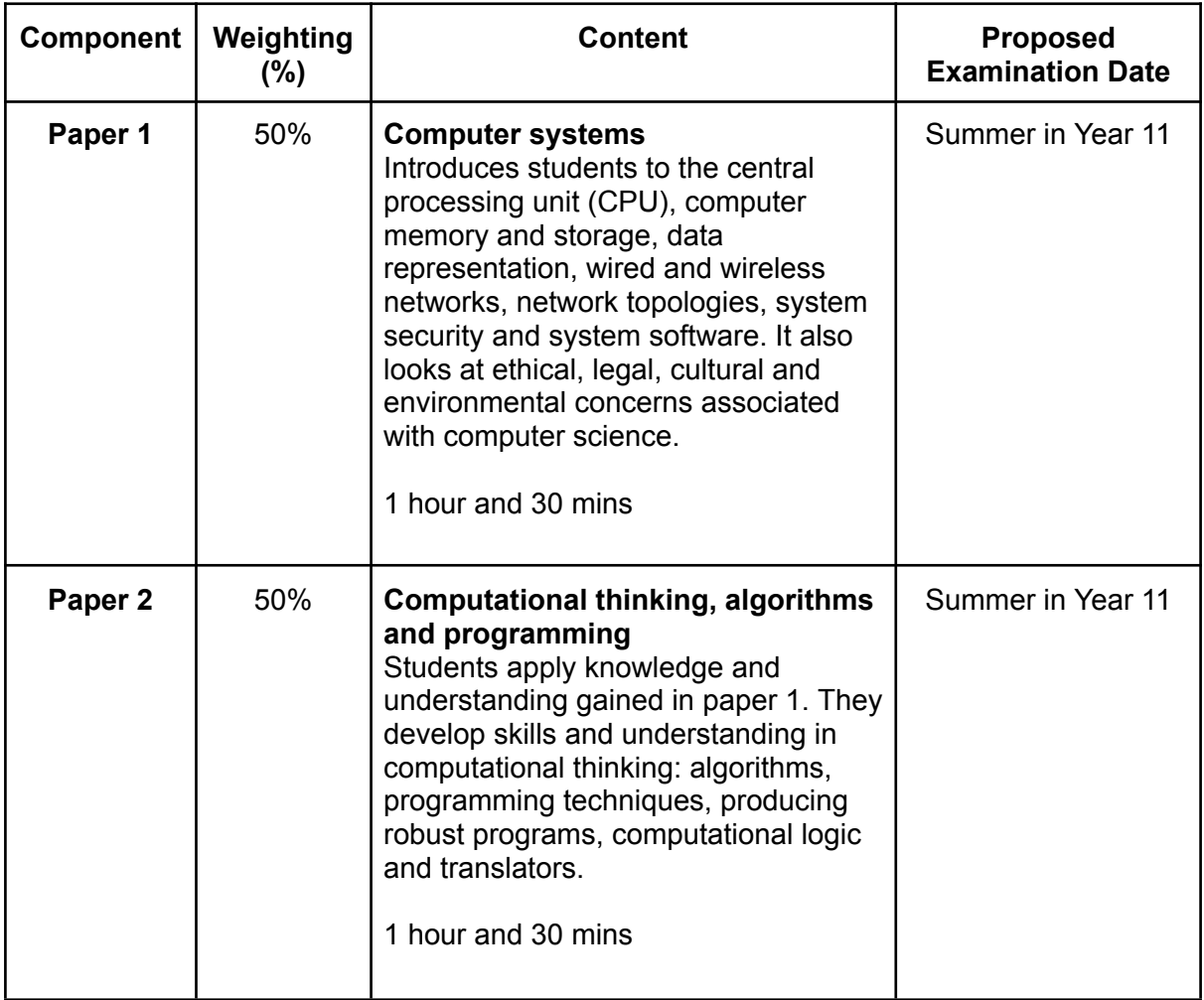

Please see exam board websites for up to date information:

<https://ocr.org.uk/qualifications/gcse/computer-science-j277-from-2020/>

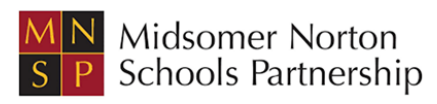